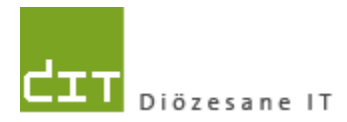

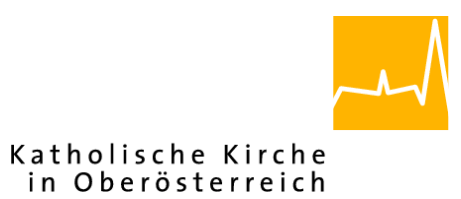

# **Pfarrverwaltung (Pfarrpaket) Änderungen Modul Buchhaltung**

**Programm-Version: 3.14.0**

**Dokument-Version: 9.10.2015**

**Diözese Linz Diözesane IT Pfarrverwaltung Kapuzinerstraße 47 4020 Linz** DVR: 0029874(118)

**Linz, am 9.10.2015**

**Autoren: Ernst A.N. Raidl**

## **Inhalt**

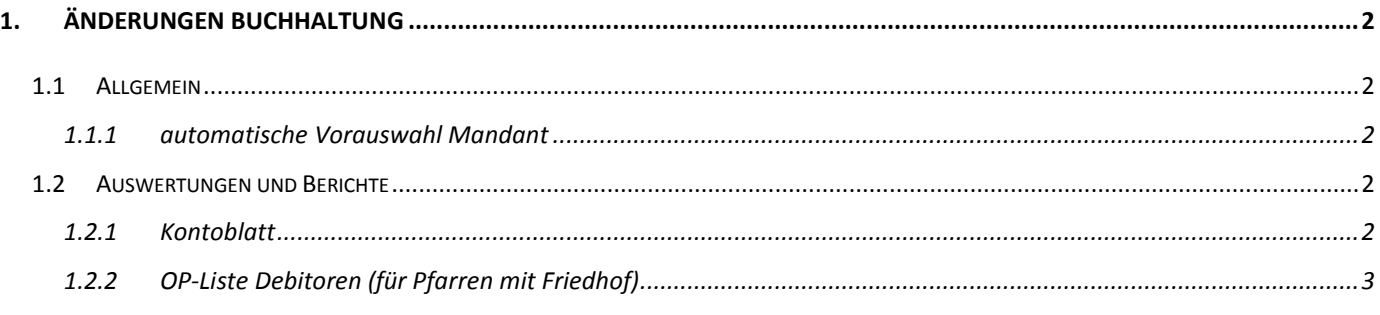

# <span id="page-1-0"></span>**1. Änderungen Buchhaltung**

# <span id="page-1-1"></span>**1.1 Allgemein**

#### <span id="page-1-2"></span>**1.1.1** automatische Vorauswahl Mandant

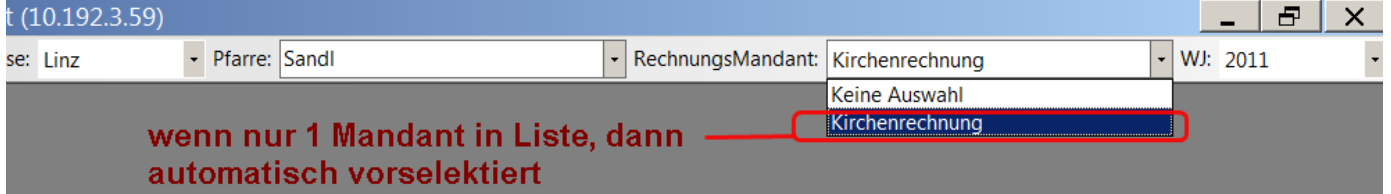

Bei einem Wechsel auf das Modul Buchhaltung oder einem Wechsel der Pfarre innerhalb des Buchhaltung-Moduls wird ein Mandant dann automatisch vorausgewählt, wenn dieser der einzige in der Liste ist.

# <span id="page-1-3"></span>**1.2 Auswertungen und Berichte**

#### <span id="page-1-4"></span>**1.2.1 Kontoblatt**

In der Anzeige und beim Druck des Kontoblattes wurden die abwechselnden Schattierungen (weiß-gelb) analog Buchungsmaske und Buchungsjournal eingebaut.

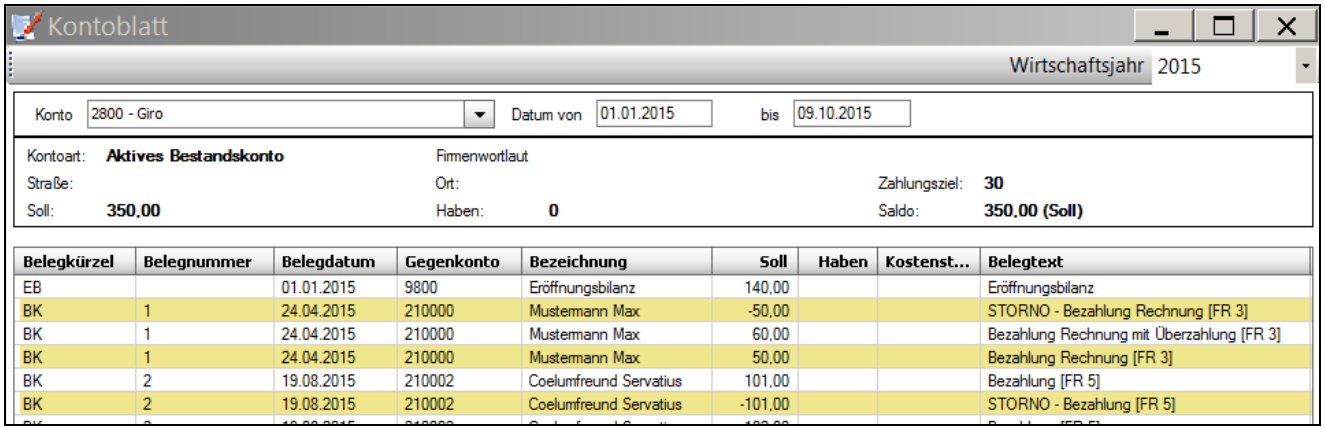

Änderungen Modul Buchhaltung – Programm-Version 3.14.0

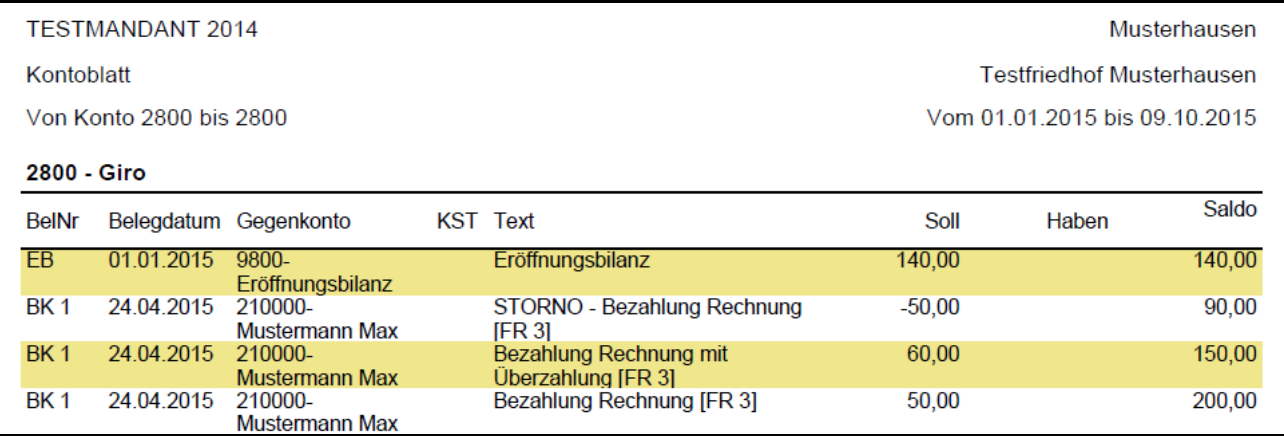

### <span id="page-2-0"></span>**1.2.2 OP-Liste Debitoren (für Pfarren mit Friedhof)**

In der OP-Liste Debitoren werden Überzahlungen (Guthaben) ohne Bezug zu einem Offenen Posten angezeigt.

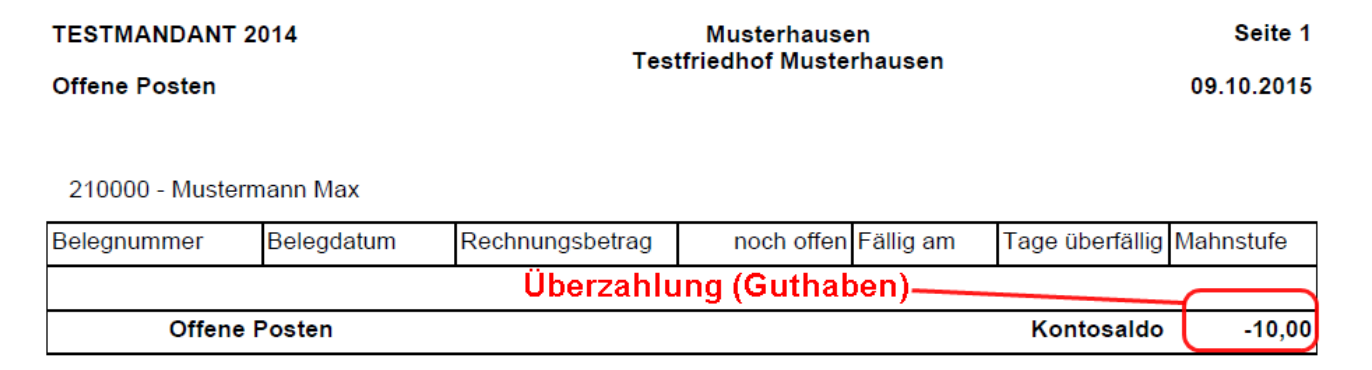